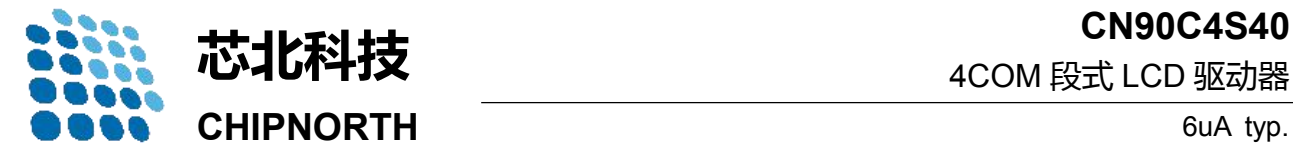

**CN90C4S40**

4COM 段式 LCD 驱动器

- 固定的 1/4 占空比模式,最多 144 点。
- 低功耗设计,典型条件下电流为 6uA。
- 内置 OSC 电路 いいのですがく しゅうしゃ 玩具
- 内部 LCD 对比度控制电路
- 集成上电复位电路 → → → → → → → 钟表
- 无需外部组件
- 接口:2线串口
- 与 TTL / CMOS 兼容
- 高 EMC 抗扰度

■ 引脚说明

#### ■ 特征 ■ 应用\$ **应用领域**

- 家电产品
- 仪表设备等
- 玩具
- PDA
- 钟表
- **订单信息**

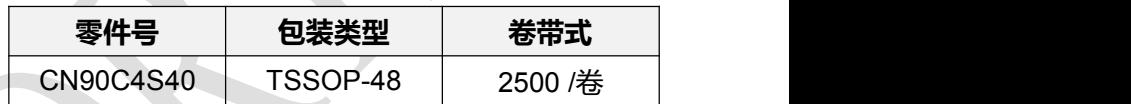

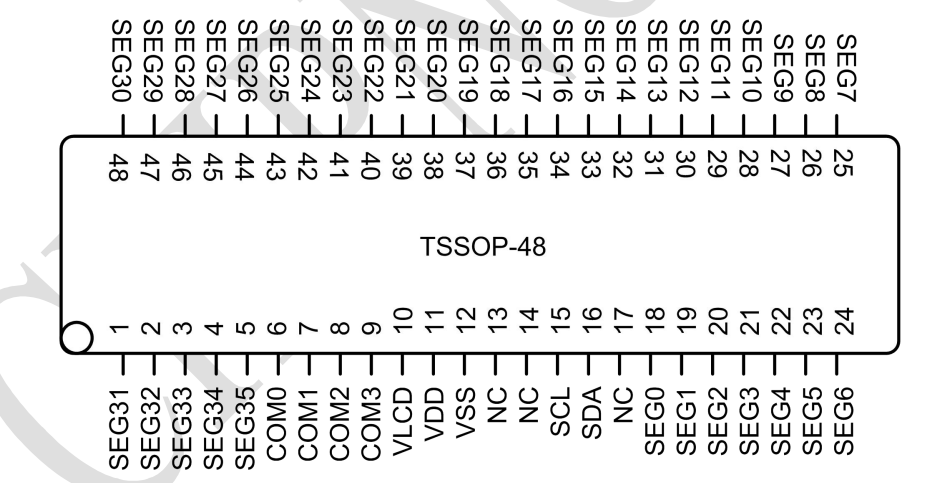

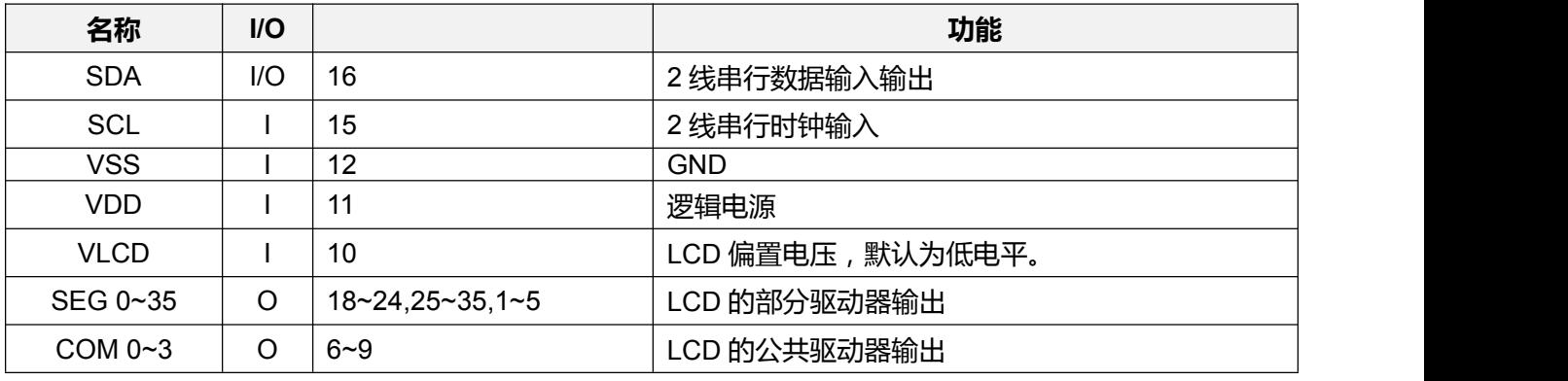

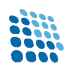

### **典型应用电路**

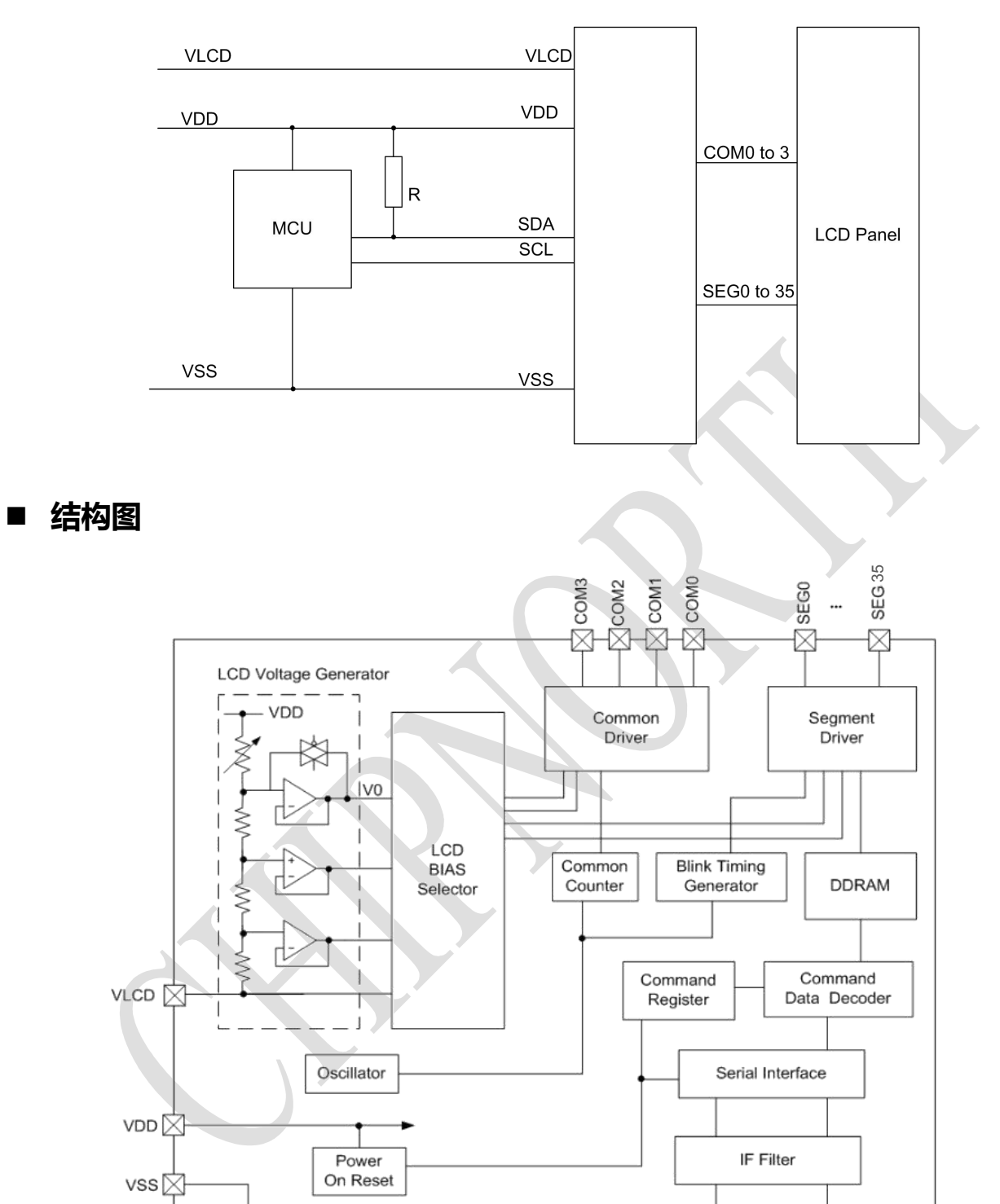

 $\times$ 

SCL

× **AGS** 

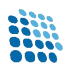

### **绝对最大额定值**

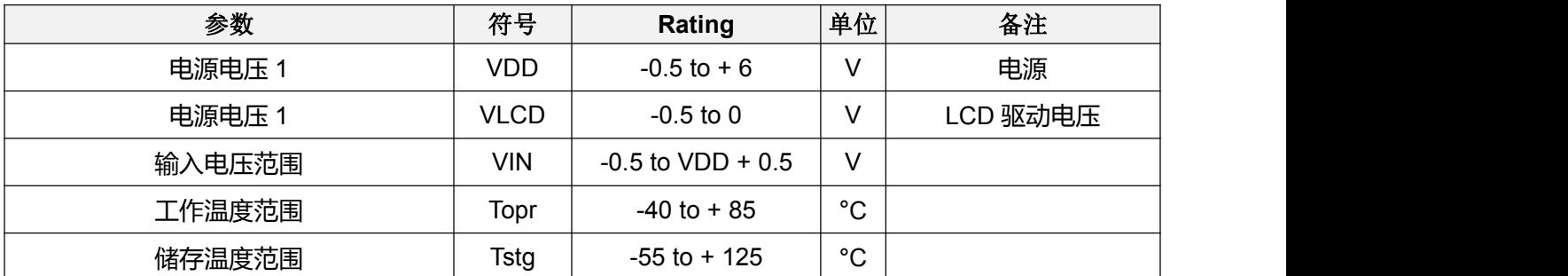

# ■ 电气特性

测试条件:VDD=3.3V, TA = 25 °C,除非另有说明。

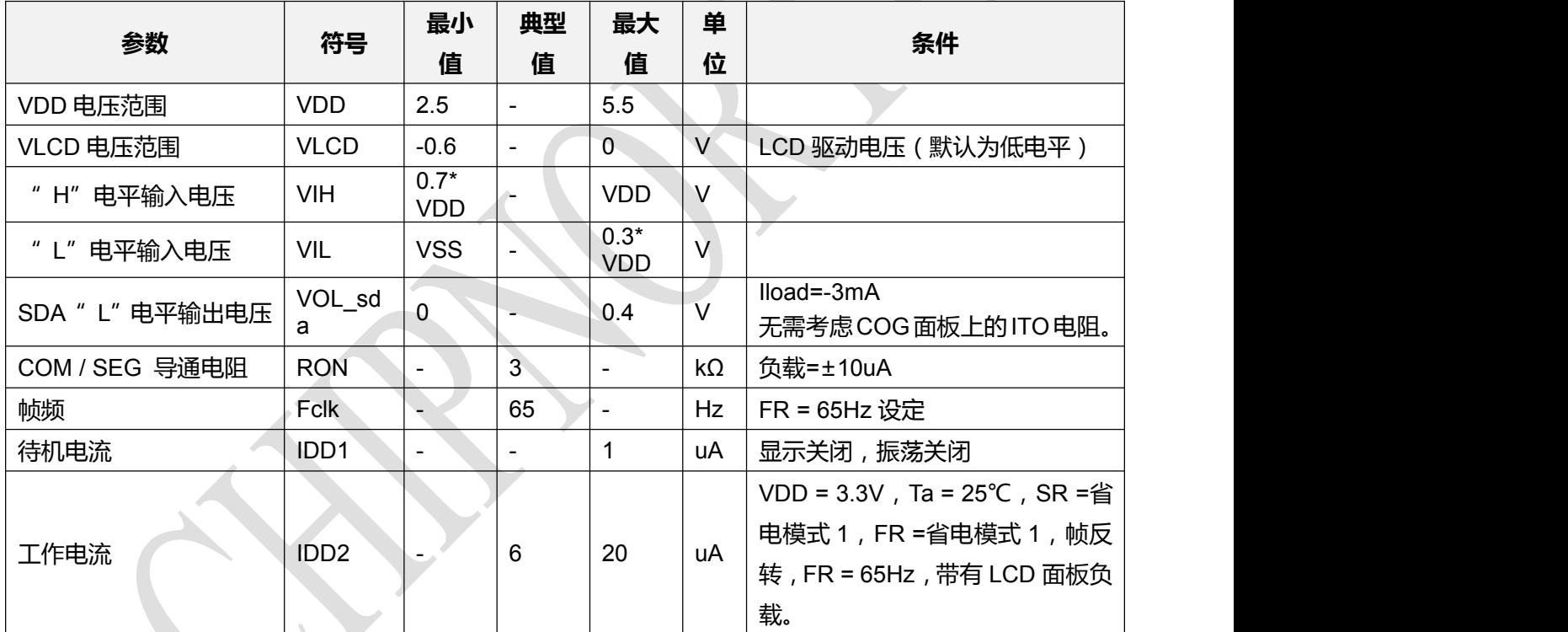

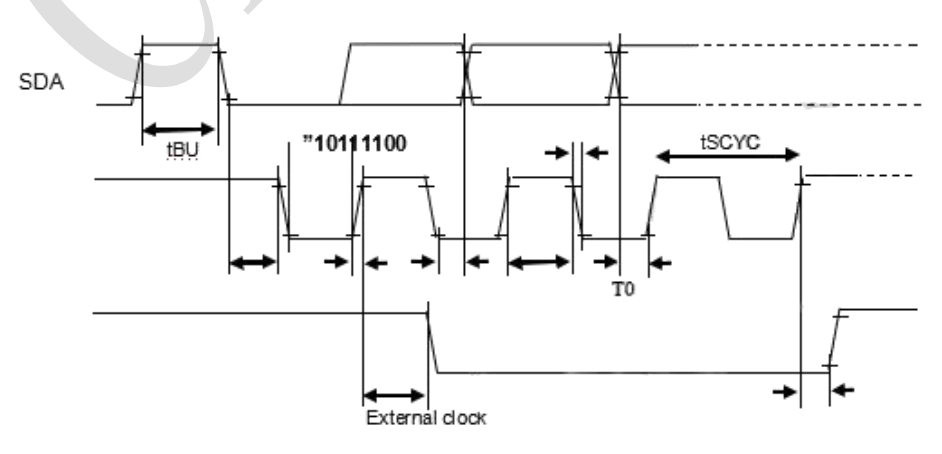

2-line serial interface timing

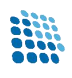

### **输入输出端等效电路图**

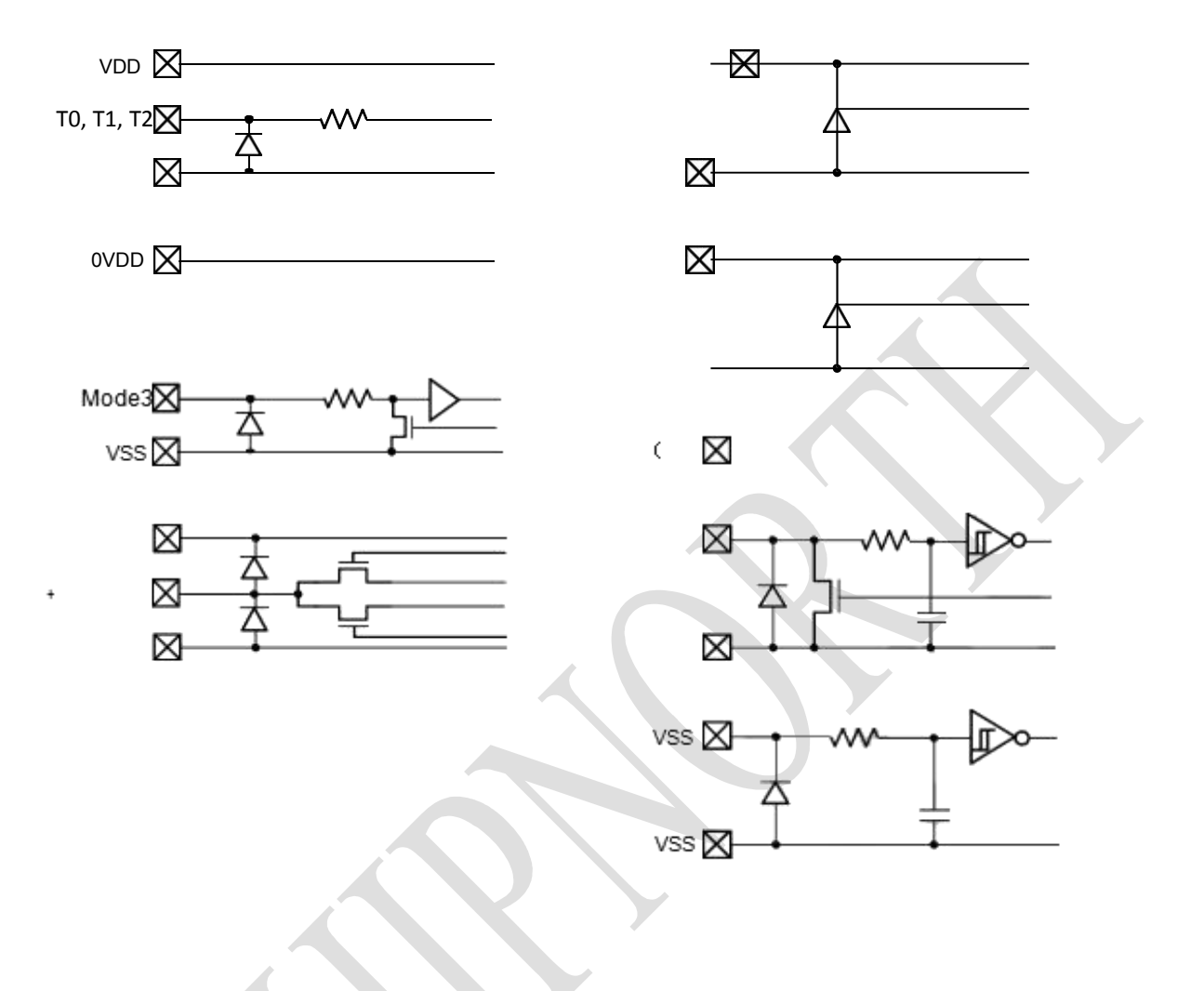

### ■ 命令寄存器说明

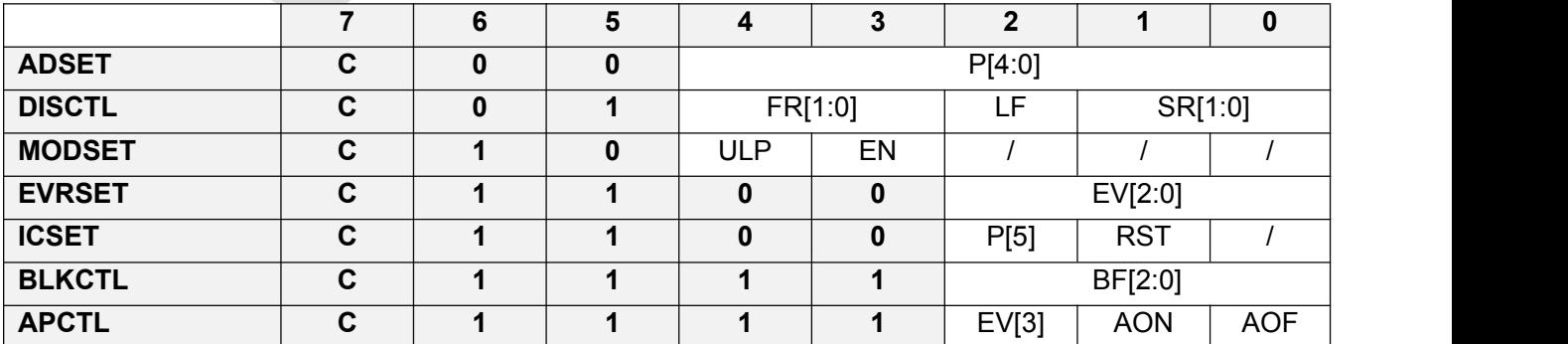

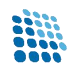

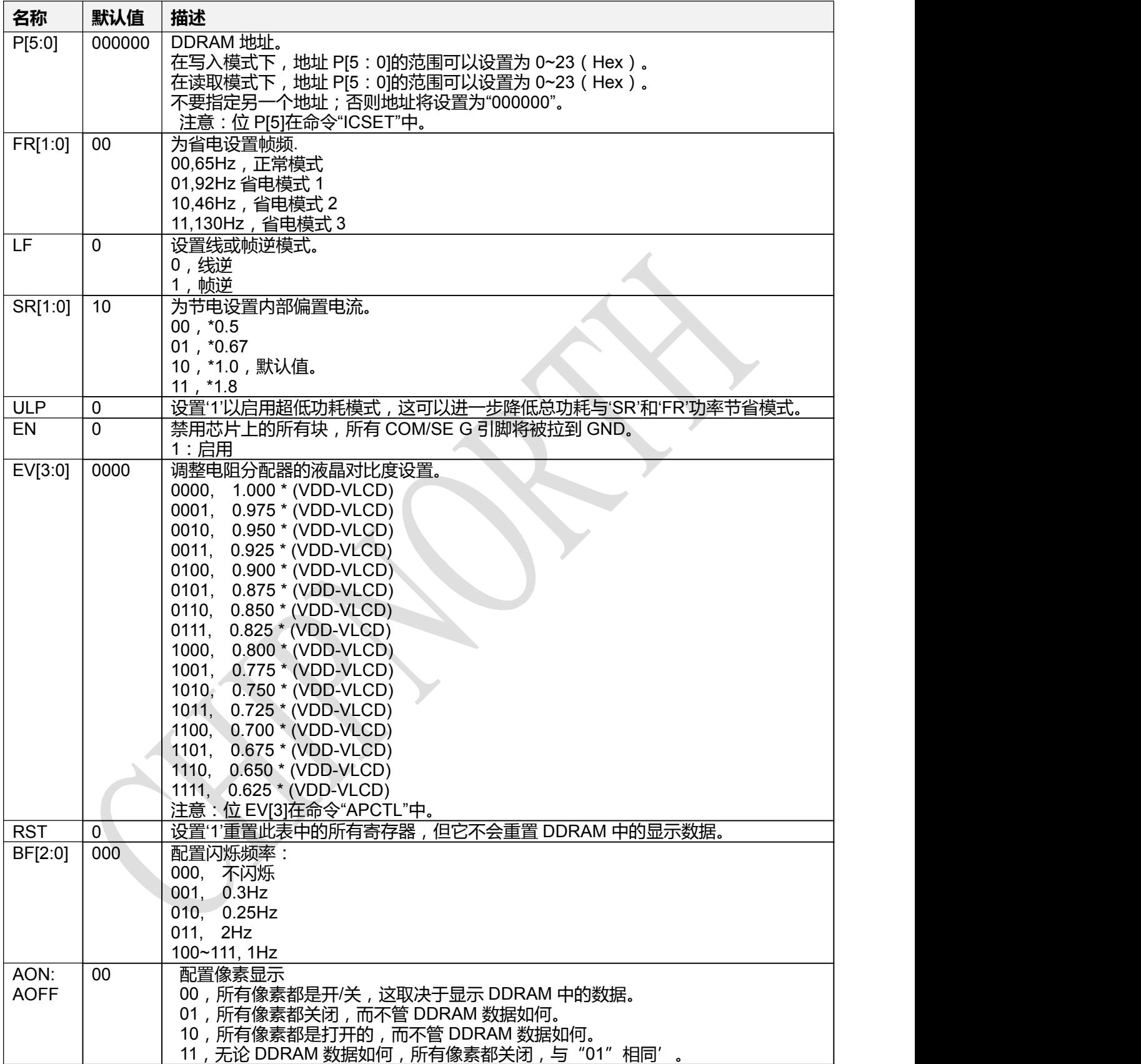

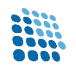

### **功能说明**

#### **命令和数据传输方法**

该装置通过两线串行接口传输数据,当命令或数据通过两线串行接口输入时,必须生成"启动条 件"和"停止条件"状态。 当设置 sda' h'→'l'在 scl' h 时,它成为"启动条件"。当设置 sda'l' →' h' 在 scl' h' 时, 它就变成了" 停止条件" 。

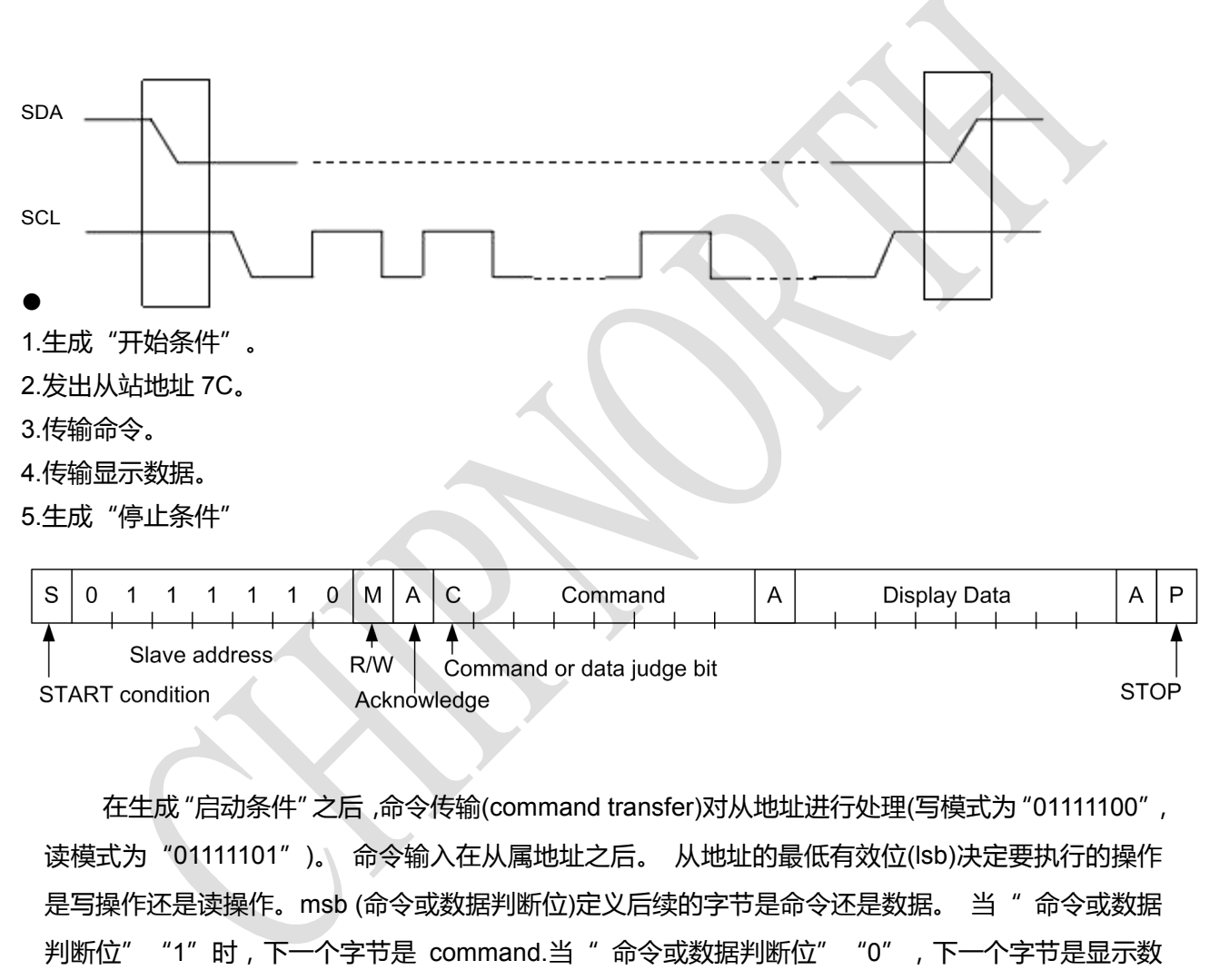

据。

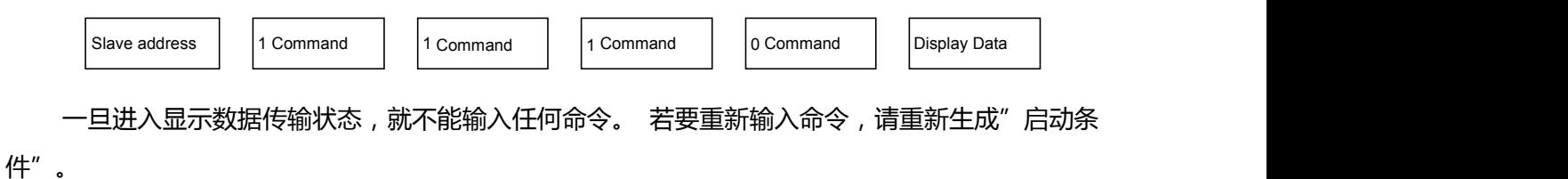

如果在指令传输过程中输入"启动条件"或"停止条件" ,则指令将被取消。 如果从地址连续 输入在"启动条件"后,它将处于命令输入状态。请在"启动条件"后的第一个数据传输中输入"从 地址"。

\* 当第一个数据传输中的从站地址无法识别时,应答不返回,下一个传输将无效。 当数据传输 处于无效状态并且"开始条件"再次传输时,它将返回到有效状态。

\* 请观察输入上升时间和设置时间的微处理器接口特性,在传输命令和数据时保持时间(请参阅 微处理器接口)。

#### **写入显示数据和传输方法**

将 R / W 位置 "0", 进入 "写"模式。

该设备具有 36×4 = 144 位的显存 RAM(DDRAM)。

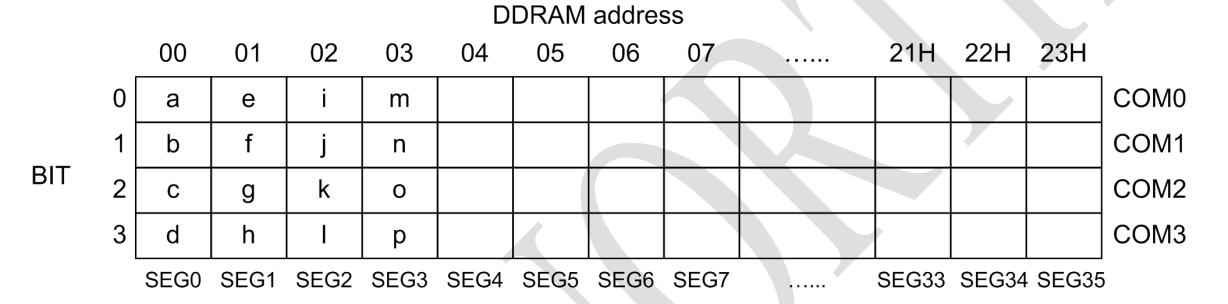

8 位数据将存储在 DDRAM 中。要写入的地址是由地址设置命令指定的地址,并且该地址在每 4 位数据中 自动递增。通过连续发送数据,可以将数据连续写入 DDRAM。

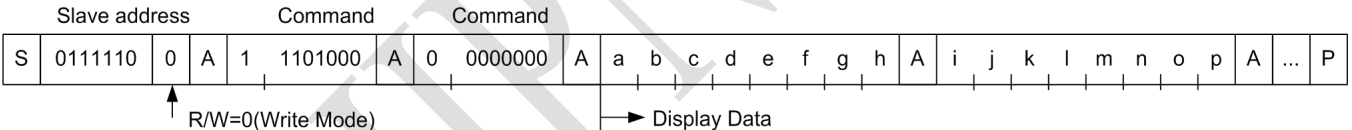

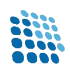

### **帧反转模式**

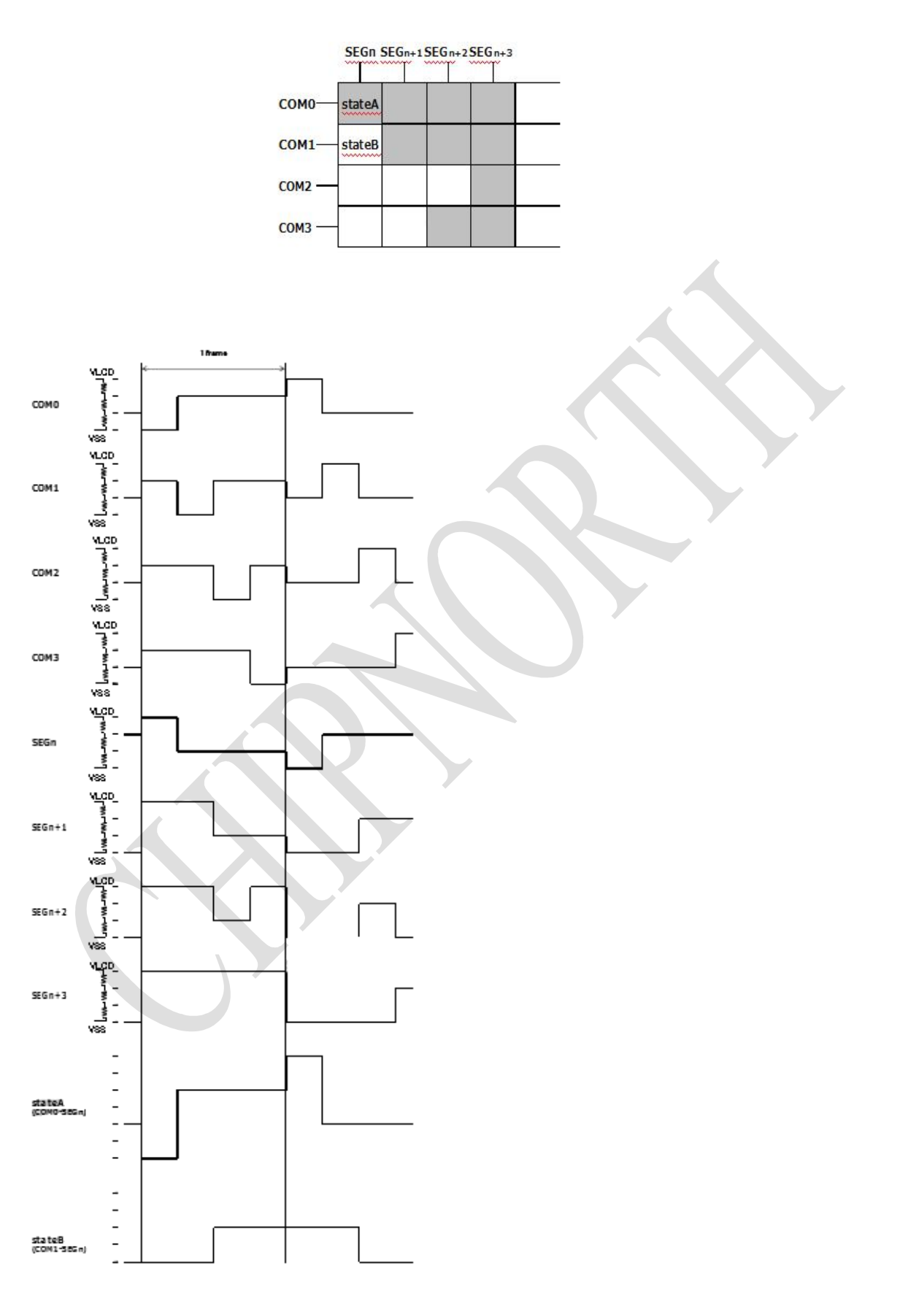

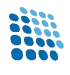

### **读取命令注册和传输方法**

可以在读取模式下读取命令寄存器。命令寄存器的读取顺序如下所示,与显示数据的读取顺序相似。

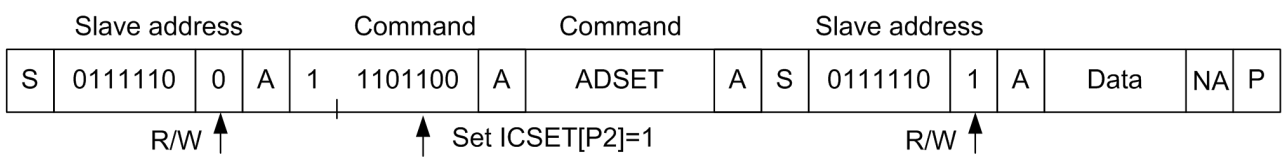

#### 命令寄存器地址如下所述。在此模式下可以读取以下寄存器设置。

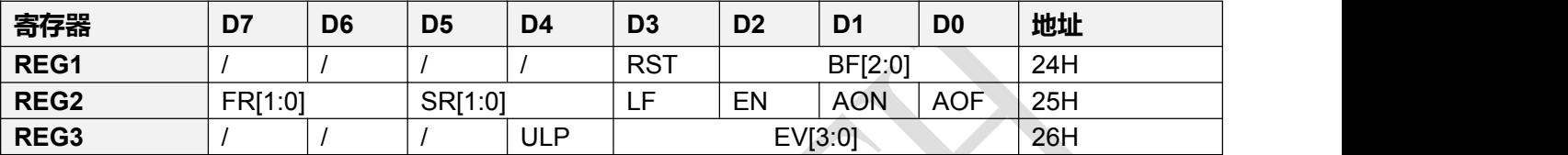

### **读取显示数据和传输方法**

#### 读取模式顺序如下所示

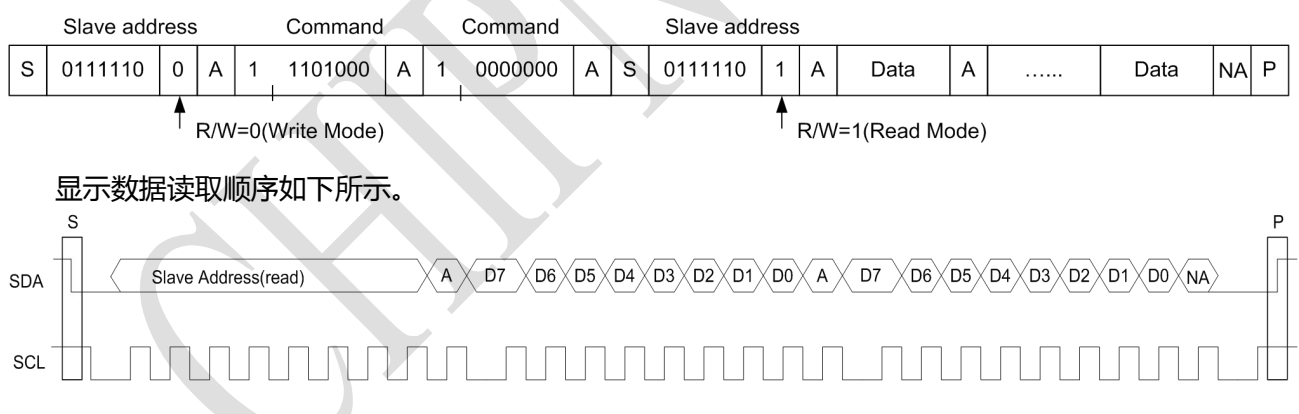

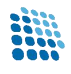

### **TSSOP48 封装**

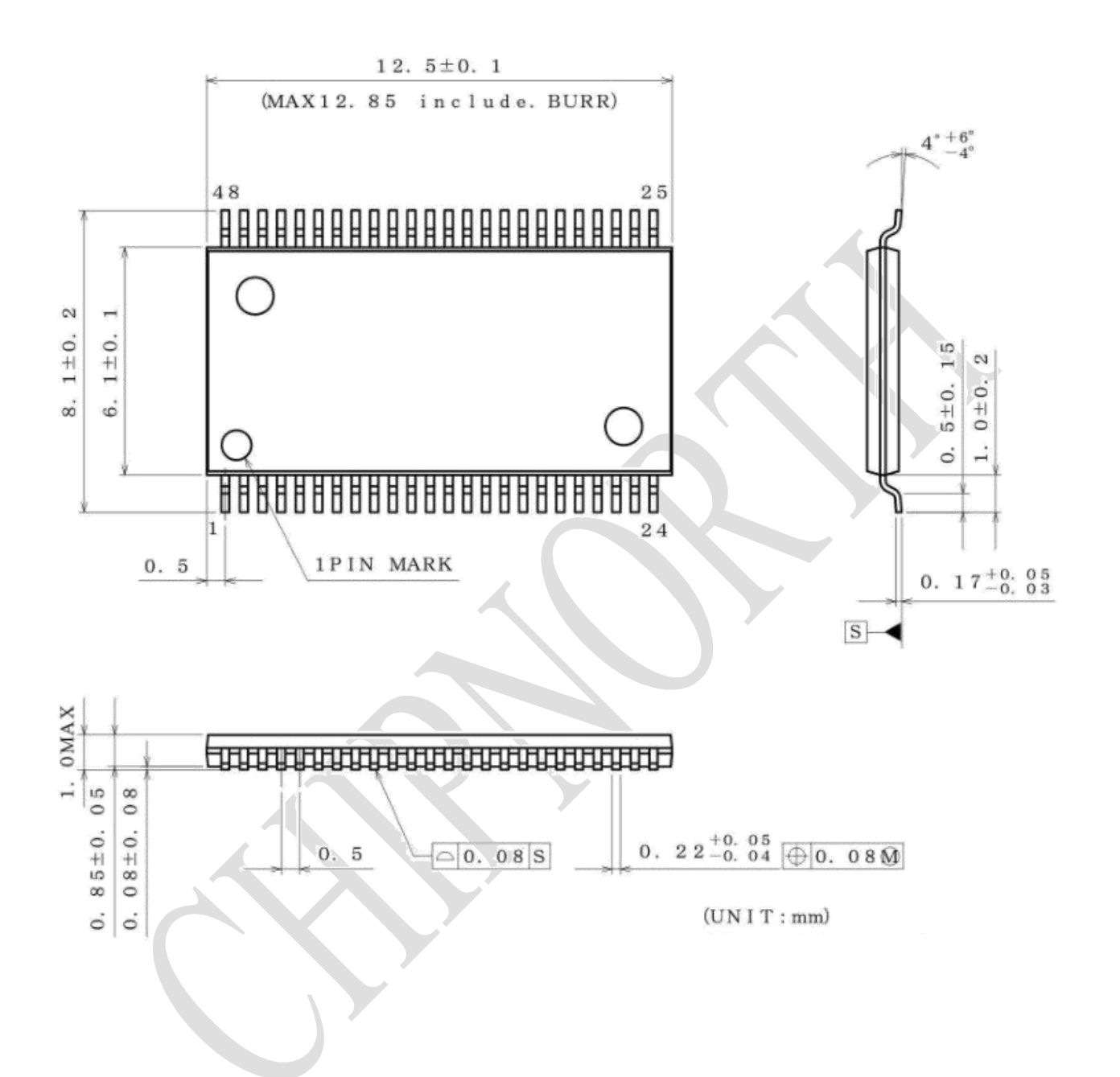

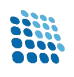

# **■ 版本修订**

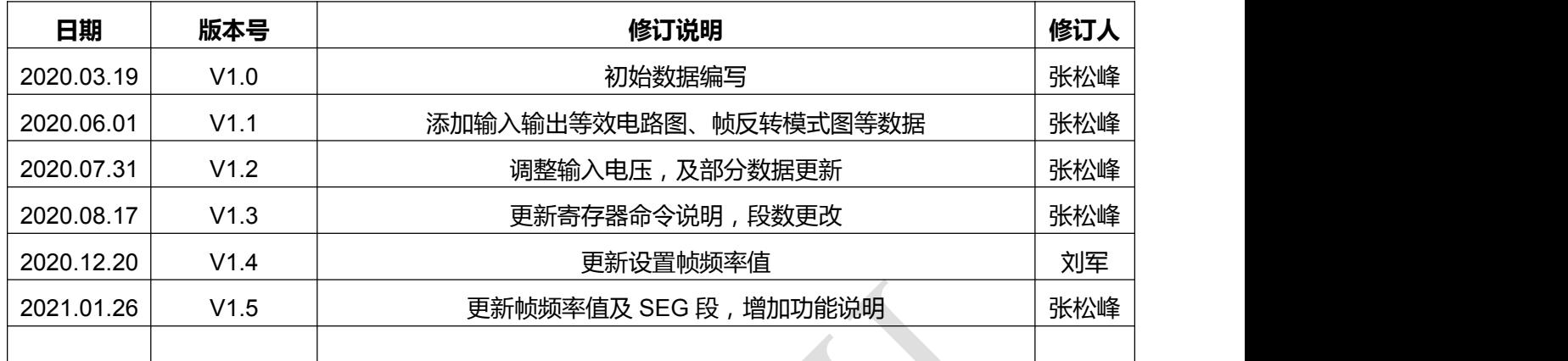